SAP ABAP table V TCMS BDT FC PL {Generated Table for View}

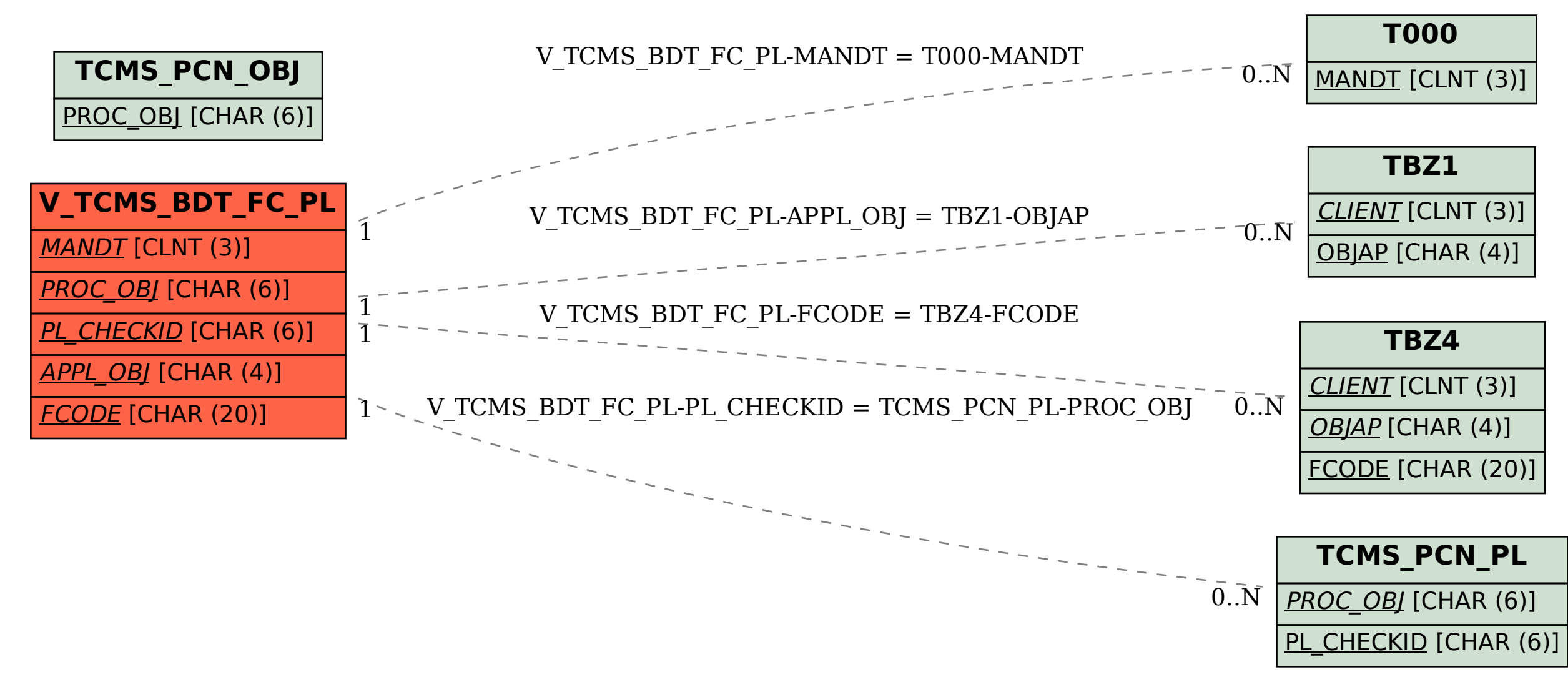